# 3D Measurement Parameters Tencor™ and HRP® Stylus Profilers

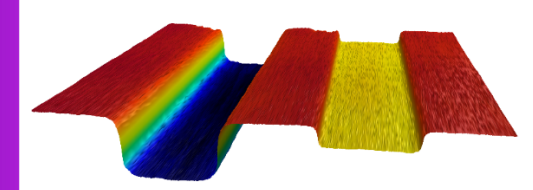

#### Introduction

When using the Tencor™ P-7, P-17 and P-170, and HRP®-260 profilers, the user sets up recipes that may include a variety of 3D measurement parameters. Although these parameters are discussed briefly within the Profiler Reference Manual, this Application Note serves to provide greater mathematical detail regarding the equations used to generate the parameter values. Also included in this discussion are manual post-scan measurements based on 3D scan data.

#### **Background**

3D measurements are based on the unfiltered 3D scan data and do not include any applied Noise or Waviness Filters that the user defines within the Scan Recipe. The Noise and Waviness filters apply to 2D data only. The 3D data includes only the 3D Median Filter and any leveling that has been applied via 3D Line Leveling, 3D Planar (triangle) Leveling, and Histogram-based Leveling. 3D measurements may be calculated for the entire scan (Full Scale) and/or for a smaller user-defined sub-region (Boxed) within the original large scan. Note that any measurements calculated for a Boxed region use the Full Scale leveling plane as the baseline reference. The user may prefer to level the scan with respect to the boxed region of interest.

## **Definitions**

The following pages list the 3D measurement parameters according to measurement category:

- **[General Parameters](#page-0-0)**
- [Roughness Parameters](#page-1-0)
- [Bearing Ratio and Material Volume](#page-2-0) Parameters
- [Manual 3D Measurement](#page-2-1) Parameters
- [Histogram Depth Parameters](#page-2-2)
- [Chemical-Mechanical Polishing \(CMP\) Analysis](#page-4-0)  [Parameters](#page-4-0)

A basic definition is provided along with the equation(s) used to generate the parameter values. In a calculation, x has M data points and y has N data points, and z<sub>ij</sub> refers to the specific height value z at the location  $(x_i, y_i)$ . The number of data points

M and N used in the calculation depends upon the lateral dimensions of the region of interest and the recipe parameters selected.

The height value z depends on the step height calibration for the vertical range used for the measurement. Therefore, all parameters are based on the step height calibration unless noted. In the following calculations, the leveled z plane is defined as the reference plane, with height of 0, unless otherwise noted.

### <span id="page-0-0"></span>3D General Parameters

Within the General Parameters category, the 3D measurements include:

- Total Indicator Runout [TIR3D]
- Slope [SlopeX], [Slope Y]
- 3D Peak [Sp]
- 3D Valley [Sv]

These measurements can be based on the full scan area and/or a partial boxed region.

Total Indicator Runout is defined as the difference between the highest and lowest points in the region, in units of length:

$$
TIR3D = z_{max} - z_{min}
$$
 (1)

SlopeX is defined as the root-mean-square value of the surface slope in the x direction, in units of degrees:

SlopeX = 
$$
\tan^{-1} \sqrt{\frac{1}{(M-1)(N-1)} \sum_{i=2}^{M} \sum_{j=1}^{N} (\frac{z_{i,j} - z_{i-1,j}}{\Delta x})^2}
$$
 (2)

where Δx is the sampling step in the x direction.

SlopeY is similarly defined as the root-mean-square value of the surface slope in the y direction, in units of degrees:

SlopeY = tan<sup>-1</sup>
$$
\sqrt{\frac{1}{(M-1)(N-1)}\sum_{i=1}^{M} \sum_{j=2}^{N} (\frac{z_{i,j}-z_{i,j-1}}{\Delta y})^2}
$$
 (3)

where Δy is the sampling step in the y direction.

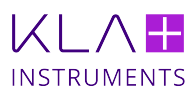

3D Peak (Sp) is defined as the height difference of the highest peak from the reference z plane.

$$
S_p = z_{\text{max}} \tag{4}
$$

3D Valley (Sv) is the height difference between the lowest valley and the reference z plane.

$$
S_v = z_{\min} \tag{5}
$$

#### <span id="page-1-0"></span>3D Roughness Parameters

Within the Roughness Parameters category, the 3D measurements include:

- RMS Deviation [Sq]
- Arithmetic Mean Deviation [Sa]
- Skewness of surface height distribution [Ssk]
- Kurtosis of surface height distribution [Sku]
- RMS Slope [Sdeltaq]
- Ten Point Height [Sz]
- Density of Summits [Sds]
- Developed Interfacial Area Ratio [Sdr]

RMS Deviation of a Surface is defined as the root-mean-square value of the departures relative to a reference plane, the leveled z plane, in units of length:

$$
Sq = \sqrt{\frac{1}{MN} \sum_{i=1}^{M} \sum_{j=1}^{N} z_{i,j}^{2}}
$$
 (6)

This parameter is insensitive to sampling interval but is sensitive to the sampling area and is indicative of surface roughness.

Arithmetic Mean Deviation is defined as the arithmetic mean of the absolute values of the surface departures above and below the leveled z plane, in units of length:

$$
Sa = \frac{1}{MN} \sum_{i=1}^{M} \sum_{j=1}^{N} |z_{i,j}|
$$
\n(7)

Skewness is defined as a measure of asymmetry of surface deviation about the mean Z plane, based on the RMS deviation. Skewness is a dimensionless quantity:

$$
Ssk = \frac{1}{MN(Sq)^3} \sum_{i=1}^{M} \sum_{j=1}^{N} z_{i,j}^{3}
$$
 (8)

A symmetric surface height distribution about the mean will yield Ssk ≈ 0. If the data is weighted more heavily above or below the mean, Ssk will be positive or negative, respectively, as shown in Figure 1.

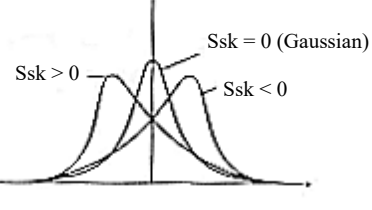

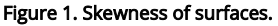

Kurtosis is a measure of the peakedness or sharpness of the surface height distribution, in dimensionless units. It is a measure of the spread of the data. A Gaussian distribution has a kurtosis value of 3, a peak sharper than the Gaussian has a kurtosis value greater than 3, and a peak flatter than the Gaussian has a kurtosis value less than 3, as shown in Figure 2.

$$
Sku = \frac{1}{MN(Sq)^{4}} \sum_{i=1}^{M} \sum_{j=1}^{N} z_{i,j}^{4}
$$
 (9)

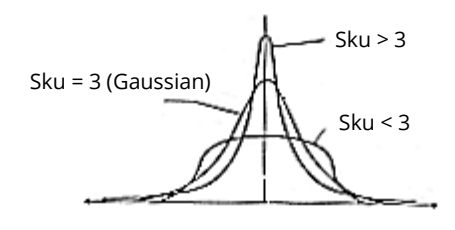

Figure 2. Kurtosis of surfaces.

RMS Slope is defined as the root-mean-square value of the surface slope. The surface slope at any point is described as:

$$
\rho_{i,j} = \left[ \left( \frac{z_{i,j} - z_{i-1,j}}{\Delta x} \right)^2 + \left( \frac{z_{i,j} - z_{i,j-1}}{\Delta y} \right)^2 \right]^{1/2}
$$
(10)

then the root-mean-square slope over the entire sampling area is (dimensionless):

Sdeltaq = 
$$
\sqrt{\frac{1}{(M-1)(N-1)}\sum_{i=2}^{M}\sum_{j=2}^{M}p_{ij}^{2}}
$$
 (11)

Ten Point Height is defined as the average value of the absolute heights of the five highest peaks and the depths of the five deepest valleys, where the determination of a peak or valley is based on an eight nearest-neighbor comparison. Ten Point Height has units of length:

$$
S_z = \frac{1}{5} \left[ \sum_{i=1}^{5} |z_{\text{pi}}| + \sum_{i=1}^{5} |z_{\text{pi}}| \right]
$$
 (12)

Density of Summits is defined as the number of summits (local height maximums) per unit sampling area, based on an eight nearest-neighbor comparison, in units of area-1.

$$
Sds = \frac{Number of Summits}{(M-1)(M-1)(dx)(dy)}
$$
\n(13)

This parameter is greatly influenced by the sampling interval.

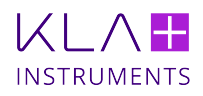

Interfacial Area Ratio is defined as the percent increase of the interfacial (actual) surface area over the projected surface area. The interfacial surface area is calculated by summing the average area of each of the smallest sampling quadrilaterals, where the average area of a quadrilateral is defined as:

$$
A_{ij} = \frac{1}{4} \left( \frac{\left[ \Delta y^2 + (z_{i,j} - z_{i,j+1})^2 \right]^{1/2} +}{\left[ \Delta y^2 + (z_{i+1,j+1} - z_{i+1,j})^2 \right]^{1/2}} \right) \times \left( \frac{\left[ \Delta x^2 + (z_{i,j} - z_{i+1,j})^2 \right]^{1/2} +}{\left[ \Delta x^2 + (z_{i,j+1} - z_{i+1,j+1})^2 \right]^{1/2}} \right)
$$
(14)

The projected surface area is simply the scan area (M-1)(N-1)(∆x)(∆y). Therefore, the increase in surface area is the interfacial area minus the projected area, and the interfacial area ratio is then expressed as:

$$
Sdr = \left(\frac{\sum_{i=1}^{M-1} \sum_{j=1}^{N-1} A_{i,j}}{(M-1)(N-1)\Delta x \cdot \Delta y} - 1\right) \cdot 100\%
$$
\n(15)

### <span id="page-2-0"></span>3D Bearing Ratio and Material Volume Parameters

Within the Bearing Ratio and Material Volume category, the 3D measurements include:

- Surface Bearing Ratio [Sbi]
- Material Volume [Vm].

Both parameters require the operator to specify from one to three reference Z values (zones), and the measurements may be based on either the full scale or a boxed area.

Surface Bearing Ratio is defined as the ratio of the number of the data points that lie at or above the specified cutting depth, which is measured from the peak point of the scan:

$$
Sbi = \frac{s_n}{M \cdot N} \tag{16}
$$

where Sn is the total number of data point whose z height value is bigger or equal than the specified cutting depth.

Material Volume is defined as the material portion enclosed between two reference planes. The first reference plane is parallel to the mean (leveling) plane at a height  $Z = Z_{\text{max}}$ . The second reference plane is also parallel to the mean (leveling) plane, at a height specified by the user (Z is equal to the Depth value):

$$
Vm = \frac{\Delta x \Delta y}{(M-1)(N-1)} \sum_{j=1}^{N} \sum_{i=1}^{M} z_{i,j}
$$
 (17)

The accuracy of the material volume calculation is dependent on recipe parameters such as scan rate, scan frequency, and Yaxis spacing.

### <span id="page-2-1"></span>Manual 3D Measurements

Specific locations of the surface can be measured using cursor boxes specified by the operator. These can be entered into the 3D scan recipe or after the 3D scan is completed, or the operator may choose to manually perform measurements based on the 3D data. These measurements include:

- Average Height
	- Step Height

These measurements require the user to click and drag the cursor box(es) to define the region(s) of interest.

Average Height is the mean Z height within the measurement box, defined with respect to the leveling plane, in units of length:

Average Height = 
$$
\frac{1}{MN} \sum_{j=1}^{N} \sum_{i=1}^{M} z_{i,j}
$$
 (18)

Step Height is the difference between the mean Z heights of the two operator-defined measurement boxes, in units of length:

StepHeight = 
$$
\left[\frac{1}{M_1N_1}\sum_{j=1}^{N_1}\sum_{i=1}^{M_1}z_{i,j}\right] - \left[\frac{1}{M_2N_2}\sum_{j=1}^{N_2}\sum_{i=1}^{M_2}z_{i,j}\right]
$$
 (19)

#### <span id="page-2-2"></span>Histogram Depth Parameters

3D histogram depth analysis enables automatic measurement of step height(s) based on the use of a histogram to identify significant populations of data (modes). Histogram depth analysis is applied to all data points and can be separated into two functions:

- Bin Definition
- Depth Definition

Bin Definition allows the user to define the properties of significant populations of data. A histogram operates by placing each data point in the scan into a bin that represents the z height range of that data point. The bins are then analyzed to find significant populations of data (modes). The parameters for bin definition include:

- Number of Bins
- Bin Z Range Data Inclusion
- % for Qualifying Neighboring Bins
- Minimum Mode Population
- Minimum Depth

Number of Bins is used to define the width (z range) of each bin:

$$
w_{\text{bin}} = \frac{(z_{\text{max}} - z_{\text{min}})}{n} \tag{20}
$$

where n is the number of bins, and  $z_{\text{max}}$  and  $z_{\text{min}}$  are the maximum and minimum z heights of the data included in the histogram. Figure 3 shows the change to the dishing histogram when the number of bins is increased from 30 to 60.

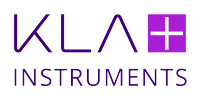

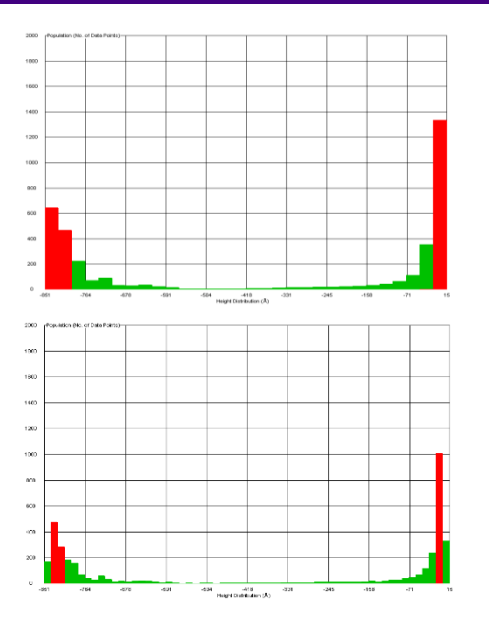

Figure 3. Dishing histogram comparison where the number of bins was increased from 30 (top) to 60 (bottom).

Bin Z Range Data Inclusion has two parameters, Lower Bound Percentile and Upper Bound Percentile, that allow the user to exclude data from the bin width calculation in Equation (20). For example, if the scan contains a spike, it will distort the width of each bin since the  $z_{\text{max}}$  value will increase. The user can use the Upper Bound Percentile parameter to exclude a portion of the data, such as the data from 99 to 100% of the total z height. Similarly, the user can use the Lower Bound Percentile to exclude data at the low end, such as the data from 0 to 1%. When Bin Z Range Data Inclusion is applied, then the bin width wbin' is defined as:

$$
w_{\text{bin}}' = \frac{(z_{\text{UBP}} - z_{\text{LBP}})}{n - 2} \tag{21}
$$

The next step is to define the modes, which are significant populations of data. In Figure 3 there are two modes: the top surface and the bottom surface of the dishing region, with the modes displayed as red bins. The algorithm will find a maximum of three modes, using the following recipe inputs and equations (22), (23), and (24):

- $B_{%}$  = % Qualifying for Neighboring Bins
- $M<sub>%</sub>$  = Minimum Mode Population
- $M_D$  = Minimum Depth

The bin(s) considered for inclusion in  $M_1$  is the bin with the most data points,  $B_1$ , and the neighboring bins to the left and right,  $B_{1L}$  and  $B_{1R}$ . Note that if the bin to right is included, the algorithm will look at the next bin to the right; the left and right searches stop once a bin does not meet the criteria in each direction.

$$
M_1 = (B_1 + B_{1L} + B_{1R})
$$
\n(22)

where  $B_{1L}$  and  $B_{1L}$  are included only if they are greater than the product ( $B_{\%}$  \*  $B_1$ ). This process is repeated to find the second and third modes,  $M_2$  and  $M_3$ , with the following additional criteria to be considered a mode:

$$
(M_1 - M_2) > M_D \text{ and } (M_2 - M_3) > M_D \tag{23}
$$

where all modes should meet the  $M_D$  separation 1 versus 2, 2 versus 3, and 1 versus 3. Finally,

$$
M_1 > M_{\%} \cdot \sum_{i=1}^n B_i \tag{24}
$$

where  $B_i$  is the number of data points in each bin and  $M_1$  is the first mode.

Figure 4 shows how this algorithm is applied to the dishing portion of the scan in Figure 3, using  $B_{\%}$  = 50% and M<sub>D</sub> = 500 Å.

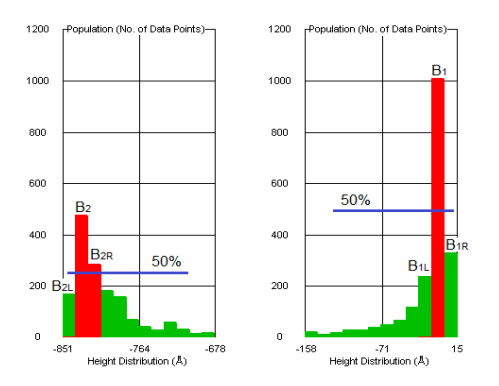

Figure 4. The left and right histograms (zoomed in from Figure 3) show the application of B<sub>%</sub> criteria to determine the modes.  $M_1$  = top surface of the dishing structure, with the data from  $B_1$  only. M<sub>2</sub> = bottom surface of the dishing structure, with the data from  $B_2$  and  $B_{2R}$ . Since  $M_1$  –  $M_2$  are separated by > 500Å,  $M<sub>D</sub>$  criteria,  $M<sub>2</sub>$  is a valid mode.

Depth Definition defines how to calculate a maximum of two steps heights using the modes found. The user can calculate the *Mean* of a mode:

$$
z_{\text{mean}} = \frac{1}{n} \sum_{i=1}^{n} z_i \tag{25}
$$

where  $n =$  total number of data points in the bin(s) that are contained in the mode. Or the user can calculate the Percentile of a mode:

$$
n_{\%} = \frac{p}{100} * N + \frac{1}{2}
$$
 (26)

where  $p =$  percentile and  $N =$  total number of data points in the bin(s) contained in the mode. The  $z_{\%}$  is the height that results from the ordered rank of the z height values within the mode that is closest to the  $n_{\%}$  value.

The modes are also differentiated either by the z height, such as Highest Plane or Lowest Plane, or by the number of points in

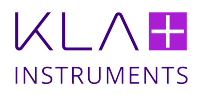

the mode, such as Most Populous Plane. The user then defines one of the modes as a reference and the step heights Depth 1 and Depth 2 are calculated relative to the reference or relative to each other.

#### <span id="page-4-0"></span>CMP Analysis Parameters

Chemical Mechanical Planarization (CMP) is commonly used in a copper process to remove excess plated copper through chemical mechanical polishing of the wafer surface. CMP analysis is applied to 3D data by calculating the averages for the 2D profiles. The measurements include:

- Dishing
- **Erosion**
- **Recess**
- Edge-over-Erosion

In the Feature Definition section, the user can define the Minimum Width of the dishing or erosion pad and a Noise Filter; both improve the accuracy and stability of finding the CMP features. The Minimum Width should be set to about 75% of the actual pad width. The Noise Filter smooths the profile such that features are easily identified from roughness and noise. Similar to Feature Detection, the Noise Filter is only used as an aid to find the features but does not impact the calculation of the CMP parameters.

Dishing is defined as the height difference between the field dielectric and the metal pad. The metal pad surface height is the mean height calculation as shown in Figure 5.

Edge-over-Erosion is defined as the height difference between the field dielectric and the trenches at the edges of the dishing or erosion pads. The trench height is the mean height calculation of the trenches, or a single trench if only one is detected, as shown in Figure 5.

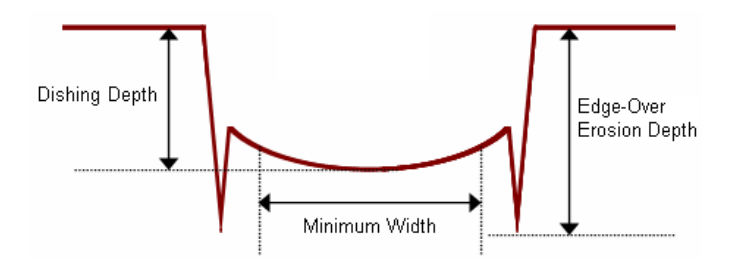

Figure 5. Example of CMP Dishing Pad with Edge-over-Erosion.

Erosion is defined as the height difference between the field dielectric and the erosion pad dielectric. The erosion depth is the height difference between the reference surface and the average of local maxima in the middle 50% range of the CMP feature, as shown in Figure 6.

$$
z_e = z_{ref} - \frac{1}{n} \sum_{i=1}^{n} z_{max,i}
$$
 (27)

where  $z_{\text{max}}$  is the local maxima in the measurement region and z<sub>ref</sub> is the field dielectric surface.

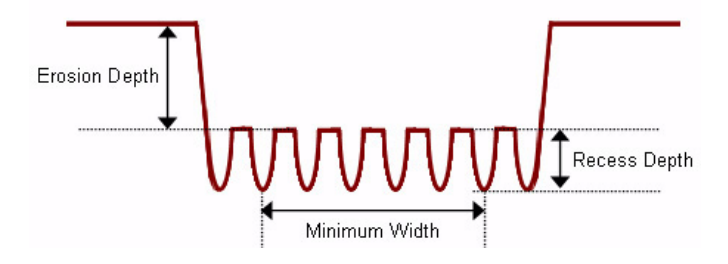

Figure 6. Example of erosion pad with recess.

Recess is defined as the height difference between the erosion pad dielectric and the recess metal. The recess height is the height difference of the average of local maxima and minima in the middle 50% range of the CMP feature, as shown in Figure 6.

$$
z_r = \frac{1}{n} \left( \sum_{i=1}^n z_{max,i} - \sum_{i=1}^n z_{min,i} \right)
$$
 (28)

where  $z_{\text{max}}$  is the local maxima and  $z_{\text{min}}$  is the local minima in the measurement region.

#### Conclusion

This application note has described the 3D measurement parameters available in the Tencor P-series profilers: P-7, P-17 and P-170, and the HRP-series profilers. Additional application notes are available to describe the 2D measurement parameters as well as the 2D and 3D parameters available in Apex Advanced Analysis software.

#### KLA SUPPORT

Maintaining system productivity is an integral part of KLA's yield optimization solution. Efforts in this area include system maintenance, global supply chain management, cost reduction and obsolescence mitigation, system relocation, performance and productivity enhancements, and certified tool resale.

KLA Corporation One Technology Drive Milpitas, CA 95035 Printed in the USA Rev 5 2020-10-05

© 2020 KLA Corporation. All brands or product names may be trademarks of their respective companies. KLA reserves the right to change the hardware and/or software specifications without notice.